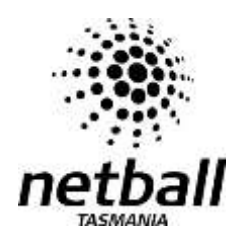

## **Tasmanian Netball League Stoppage Form**

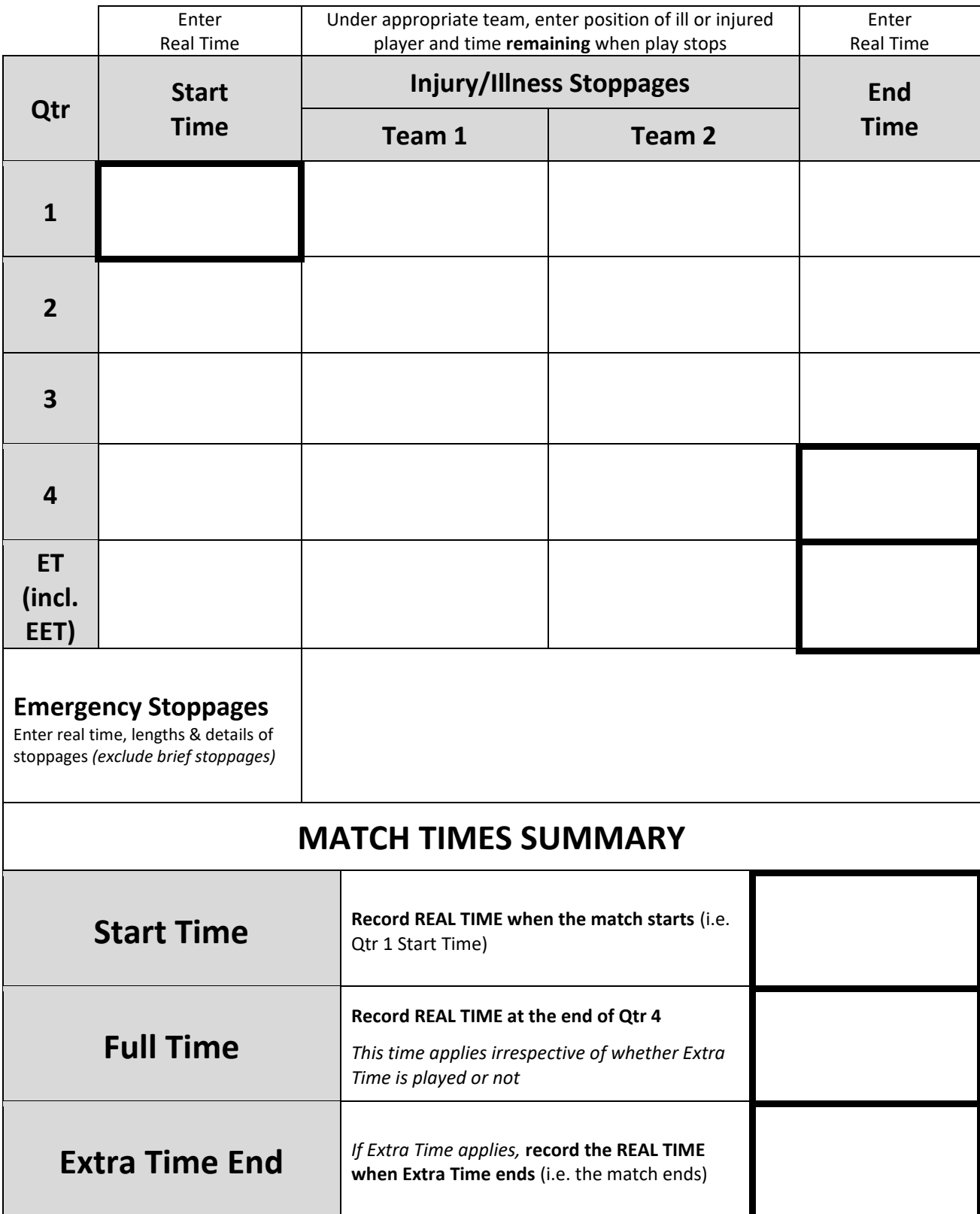